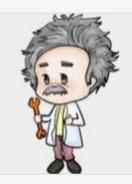

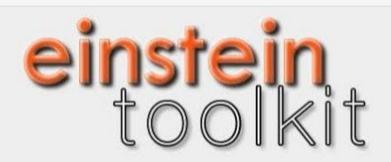

## Simulation Factory user survey

25 responses

**Publish analytics** 

# Personal information

Please indicate what best describes your career level.

25 responses

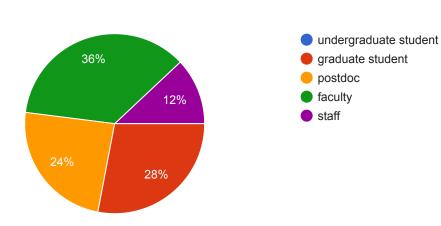

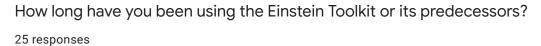

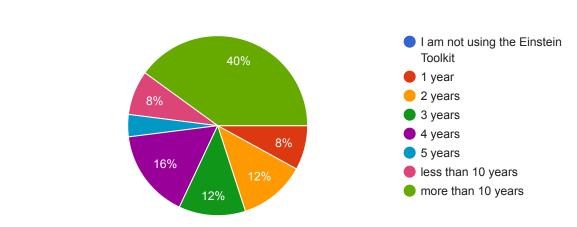

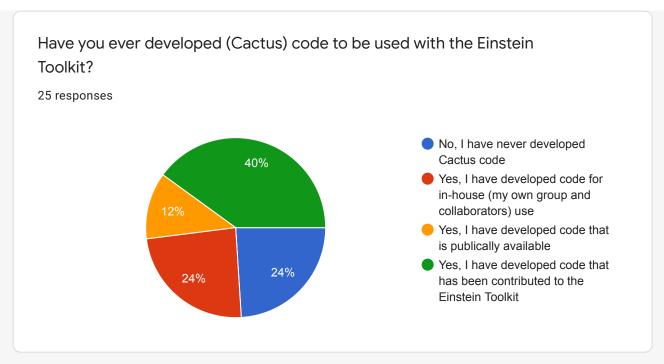

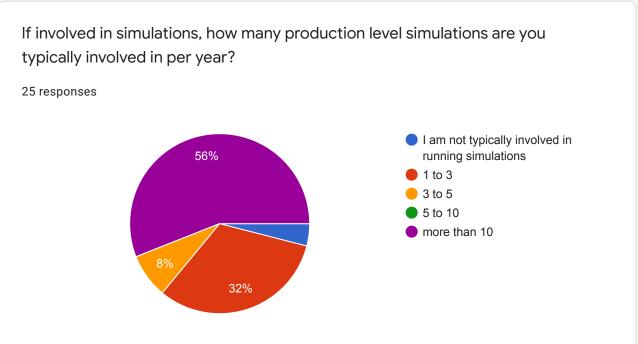

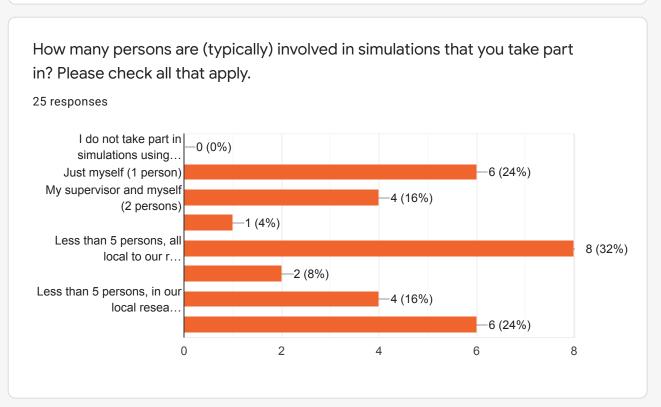

How many nodes are typically used in your simulations? Please check all that apply.

25 responses

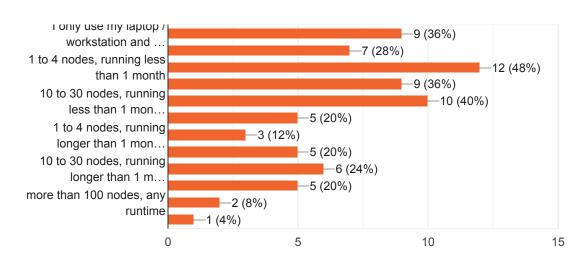

### **Experience using Simulation Factory**

Are you currently using Simulation Factory or any other tool to manage compiling and submitting Einstein Toolkit simulations? Please use "Other" to provide the name of an alternative tool you use if applicable and check all that apply.

25 responses

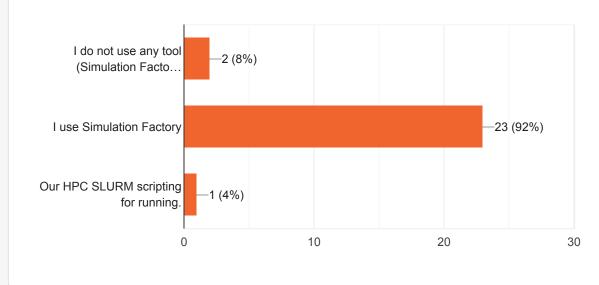

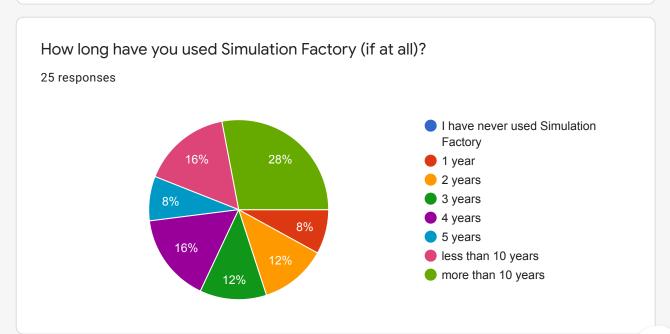

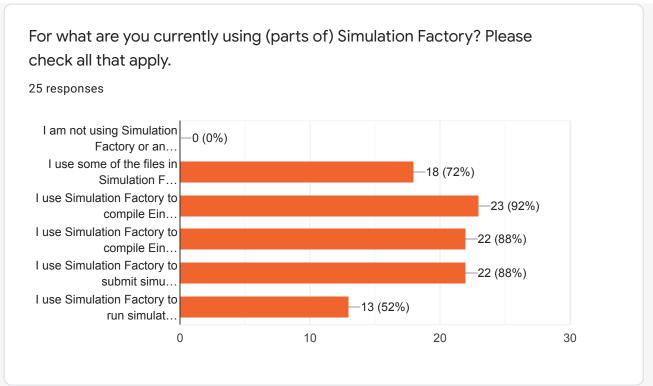

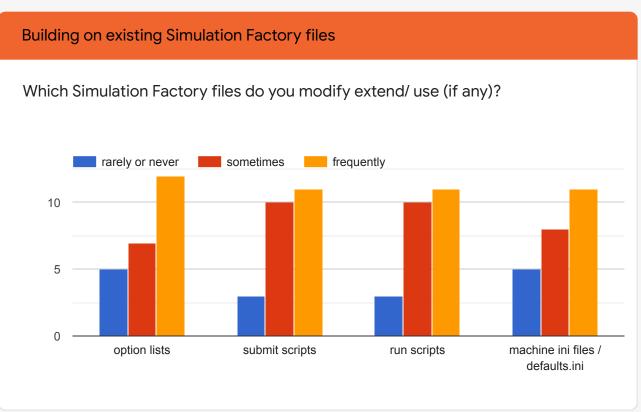

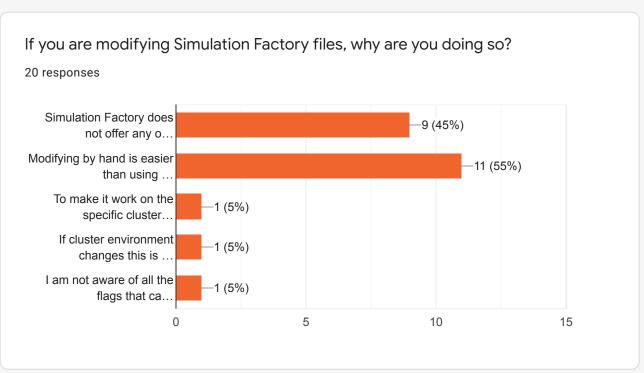

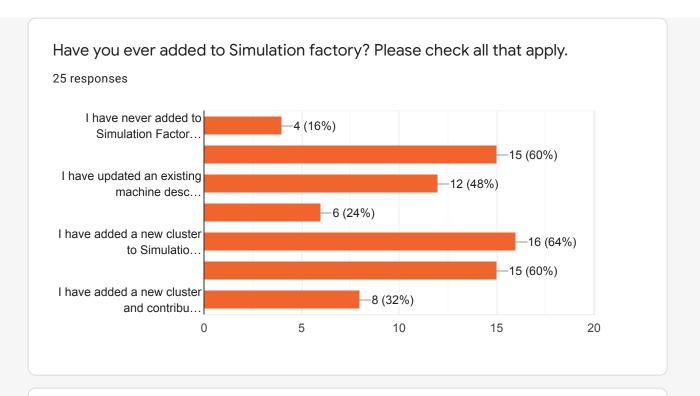

If you have ever added to Simulation Factory, how hard did you find understanding the machine description files (with 1 being very easy to understand and 5 being almost impossible to understand)?

### 22 responses

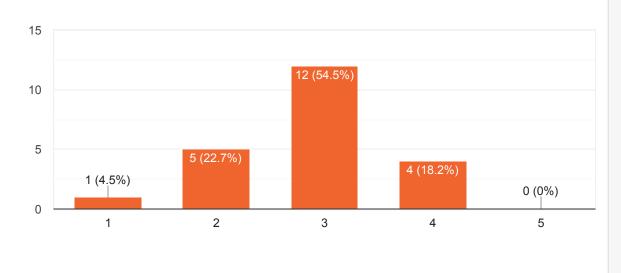

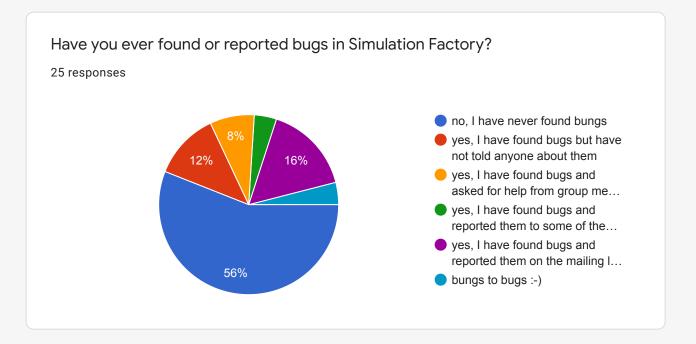

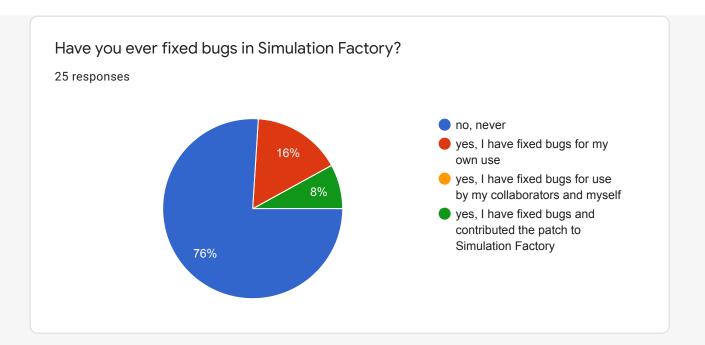

If you have ever found or fixed bugs in Simulation Factory, how hard did you find understanding its source code (with 1 being very easy to understand and 5 being almost impossible to understand)?

### 15 responses

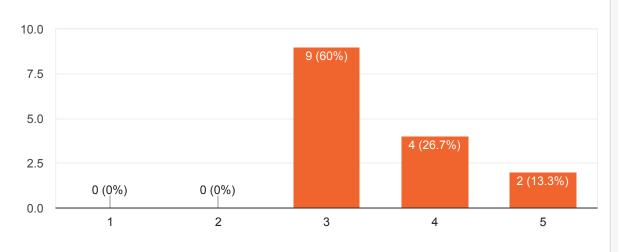

### Simulation Factory sub-commands

Which of the following sub-commands are you aware of or have used? Please check all that apply.

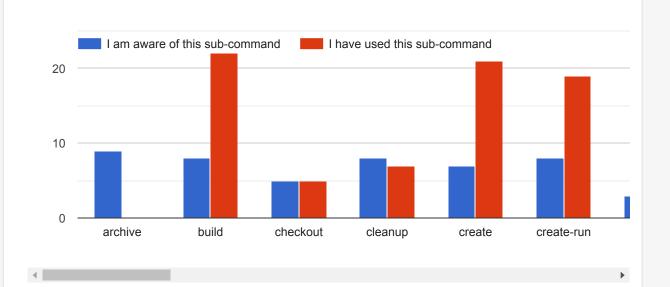

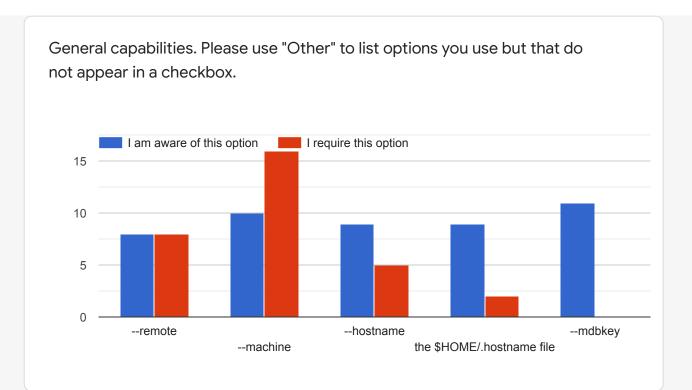

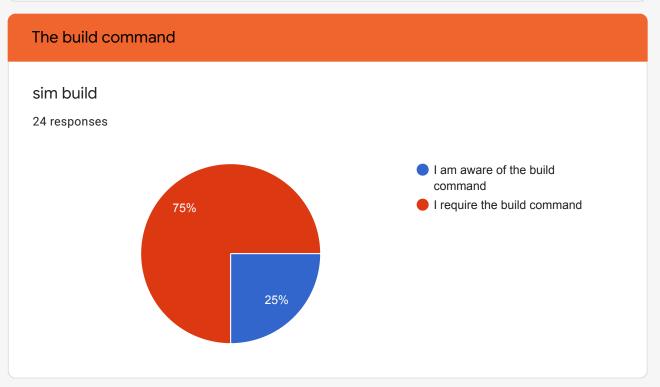

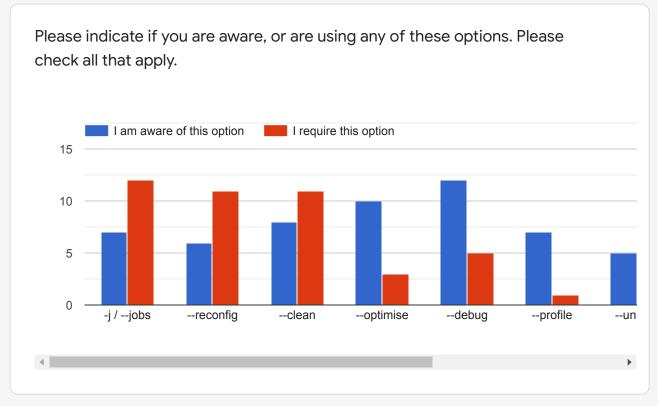

Which commands do you use to start simulations? Please check all that apply.

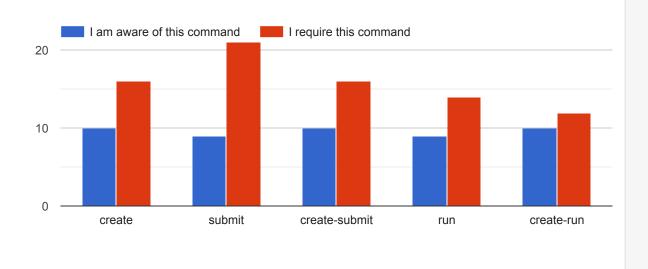

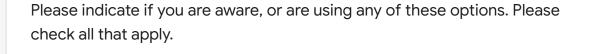

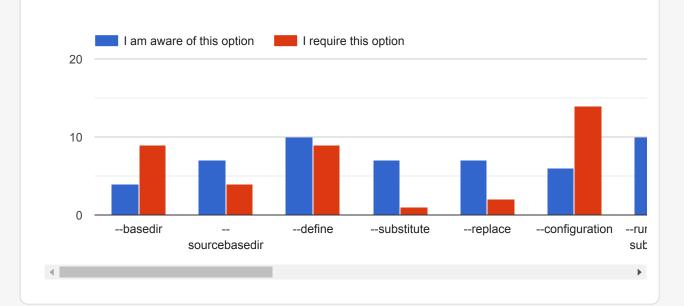

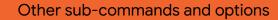

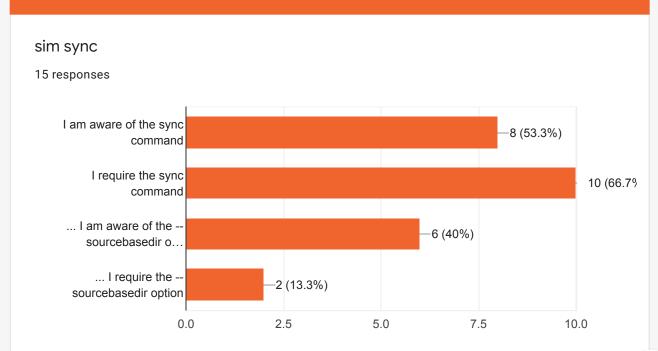

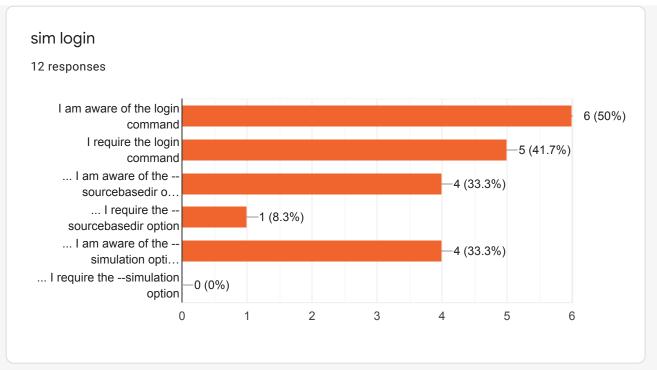

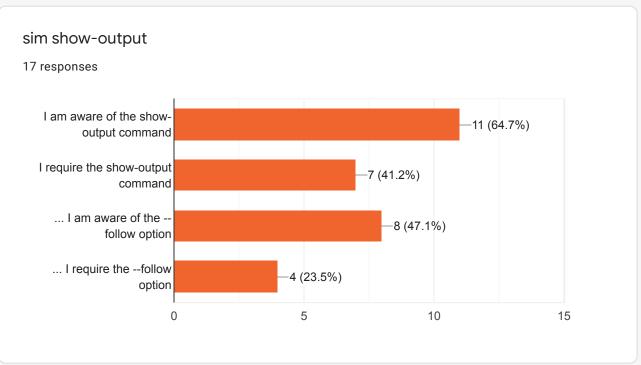

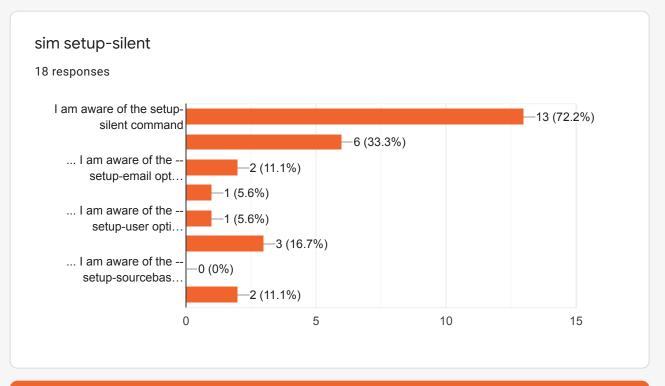

### Other options

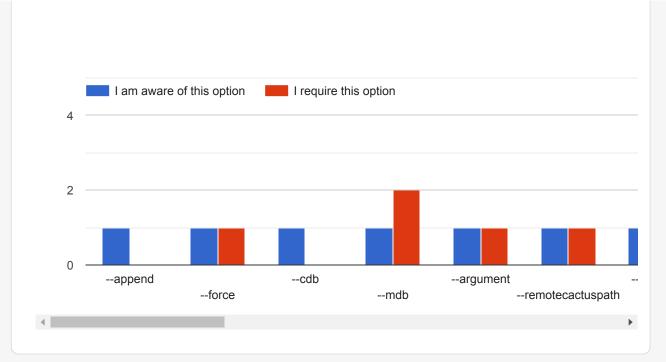

# Any other sub-commands Please list any other sub-commands and options that you use (if any). 1 response --parfile --queue

This content is neither created nor endorsed by Google. <u>Report Abuse</u> - <u>Terms of Service</u> - <u>Privacy Policy</u>

Google Forms